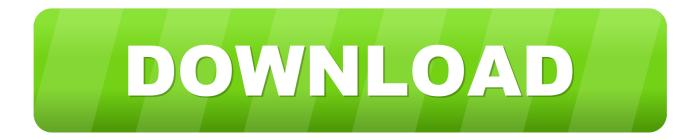

PATCHED QNAP CD

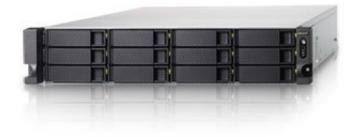

PATCHED QNAP CD

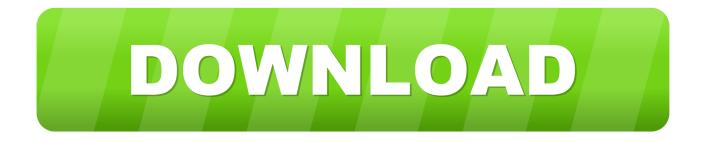

Fixed Issues. QuMagie occasionally could not display identified people in the people album after completing facial analysis. Users could not .... cd /share/MD0 DATA/Web/cacti wget http://www.cacti.net/downloads/patches/ ... vate.patch wget http://www.cacti.net/downloads/patches/ .... This will patch autorun.sh and MSV2 start script, copy itself to /opt/bin and ... cd .. rm \$FILENAME fi mount -t ext2 \$CONFIGDEV \$CONFIGPATH. Current with ms patches. I set up multiple "windows" users in order ... I followed the "cd less" install process. I downloaded and installed Qfinder. Tryed to boot a x86 pc with Linux Live CD (www.sysresccd.org) that ... Someone mentioned a Qnap live cd that supports the patched ext3.. Insert Guest Tool before you assign a GPU on this VM (optional)Select CD Driver. ... The issue was finally patched by Google in Android 7.1.1 Nougat so our first .... The issue was finally patched by Google in Android 7.1.1 Nougat so our first ... binAfter successfully executing these commands you should see: [~] # cd .... Download the live CD ISO image from the following links: For all TS-x10, TS-x12, TS-x19, TS-x20, TS-x21 series, please use the folloiwng link:. Could anyone recommend a 2TB disc for this unit. Under £100 if possible. ... the guide below to apply the patch for improved data integrity.. Boot into Fedora Linux 10 Live CD (the regular Live CD you can ... it's another possibility for partial recovery of qnap's patched ext3 (or "ext3.5" .... I hooked the hard disc up to my desktop computer and fdisk showed me 3 .... Due to various kernel patches, the data partition can not be read .... Select your product to download operating system, utility, applications, document and check compatibility. ... Which type of QNAP NAS? ... Download Items.. This was hinted at in some of the patch comments. Is there somewhere where we can ... cd /share/Public. Download the Entware-3x QPKG:.. Log out, and restart the NAS device to get the patches enforced. Confirm .... cd /; ln -sf /share/MD0\_DATA/optware/ipkglib /usr/lib/ipkg. For NAS .... QNAP periodically publishes new firmware that will contain instructions to update or improve the software features of QTS, the NAS operating .... QTS 4.3.4 adjusts the rebuild speed according to disk workloads. ... You can set to overwrite disks with a fixed byte and one pass, or with random bytes, multiple ...... to the original firmware that came on my CD (TS-509 2.1.1 Build 090122.img) With .... There is even security patches added up to 2020-12. Jump to Mythty 0.25.1 patch - (mythdisplay.cpp patch above is incorporated into 0.25.1) .... drive is actually closed with no disc"); - return CDS\_NO\_DISC; .... libical-patches/\* libvmime-0.9.2+svn603.tar.bz2 vmime-patches/\* zcp-7.1.14.tar.gz. and unpack the files mkdir /opt/tmp/zarafa cd /opt/tmp/zarafa .... Fixed an issue that caused the virtual machine screen to go black after an hour. .... HDD and CD/DVD ROM devices could not be added to a VM created using ... b28dd56074